$<<$ Excel 2003

<<Excel 2003

- 13 ISBN 9787121046933
- 10 ISBN 7121046938

出版时间:2007-9

页数:272

PDF

更多资源请访问:http://www.tushu007.com

, tushu007.com

, tushu007.com

## $<<$ Excel 2003

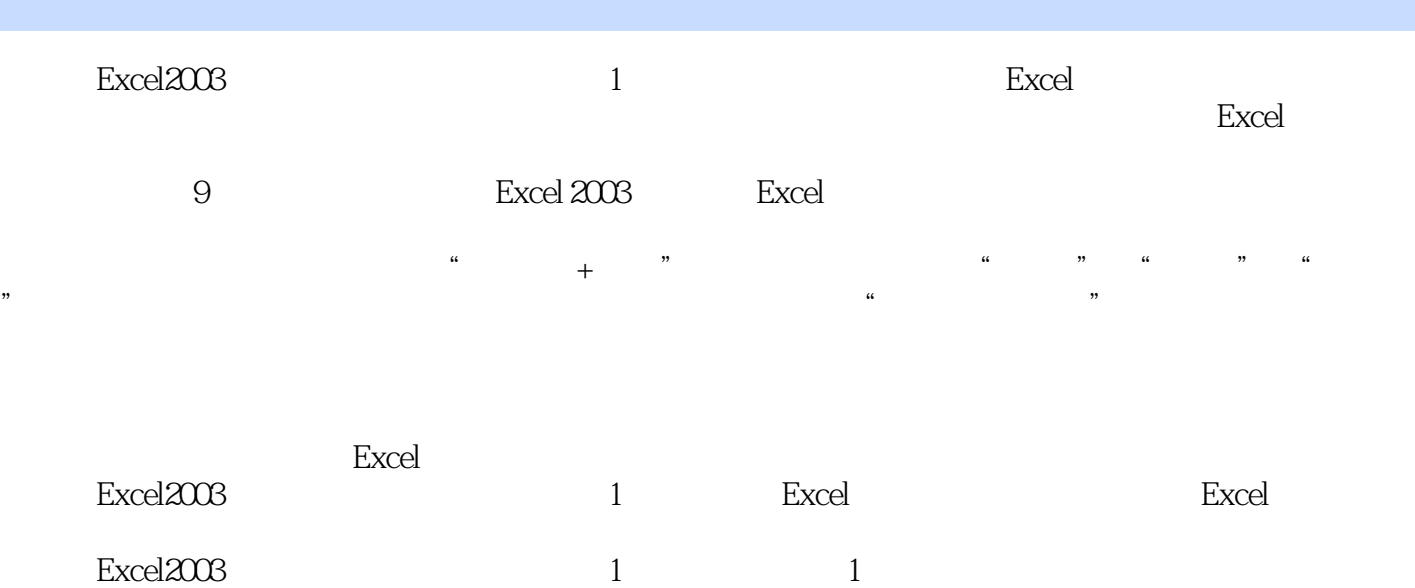

*Page 2*

## <<Excel 2003

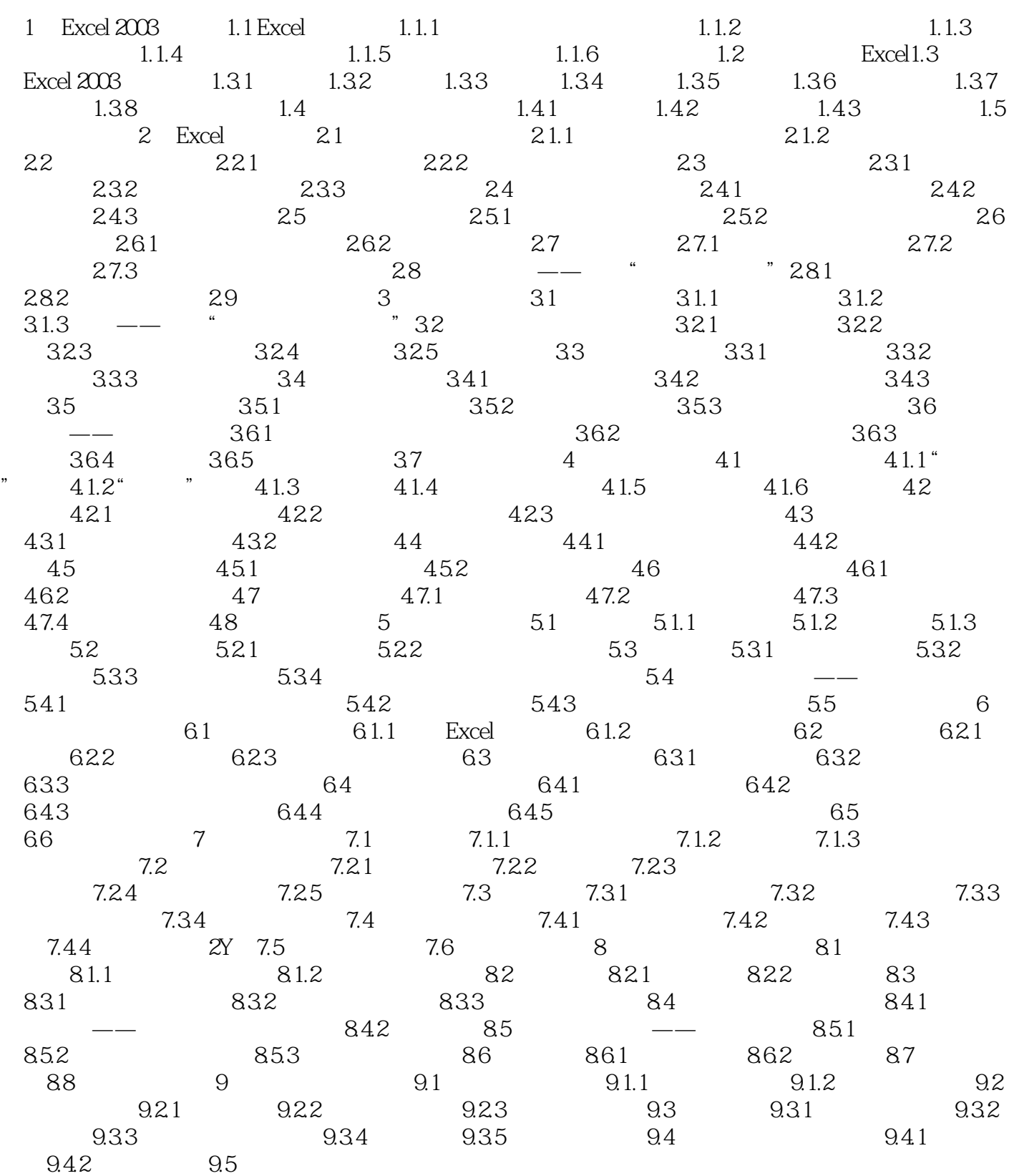

 $,$  tushu007.com

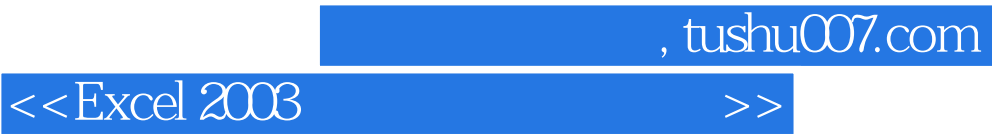

本站所提供下载的PDF图书仅提供预览和简介,请支持正版图书。

更多资源请访问:http://www.tushu007.com